#### <span id="page-0-0"></span>Informatics 1: Data & Analysis Lecture 7: SQL

[Ian Stark](http://homepages.ed.ac.uk/stark)

[School of Informatics](http://www.inf.ed.ac.uk) [The University of Edinburgh](http://www.ed.ac.uk)

Tuesday 6 February 2018 Semester 2 Week 4

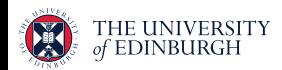

<https://blog.inf.ed.ac.uk/da18>

### Homework from Friday

## 1. Read This

Either or both of these study guides.

晶 Learning Essentials: Note Making The University of Manchester <https://is.gd/manchesternotemaking> <https://is.gd/manchesternotemakingpdf>

#### How to Take Lecture Notes wikiHow <http://www.wikihow.com/Take-Lecture-Notes>

See also: Note-making styles <http://www.sussex.ac.uk/skillshub/?id=305> Taking notes in lectures <http://www.sussex.ac.uk/skillshub/?id=306>

#### 2. Do This

Work through the exercises for *Tutorial 2: Relational Modelling*. For more practice, try some of the additional examples.

#### Phone Home

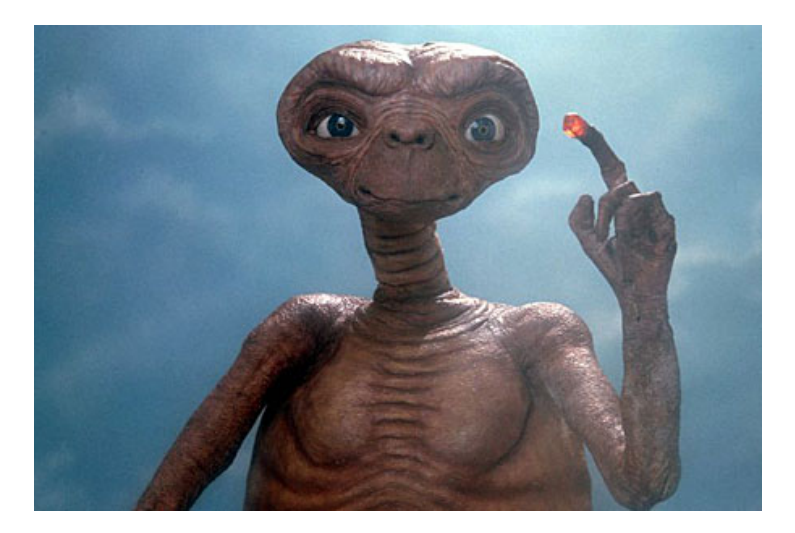

#### E.T. The Extraterrestrial (Universal Studios)

# Three and a half degrees of separation

By: Smriti Bhagat, Moira Burke, Carlos Diuk, Ismail Onur Filiz, Sergey Edunov

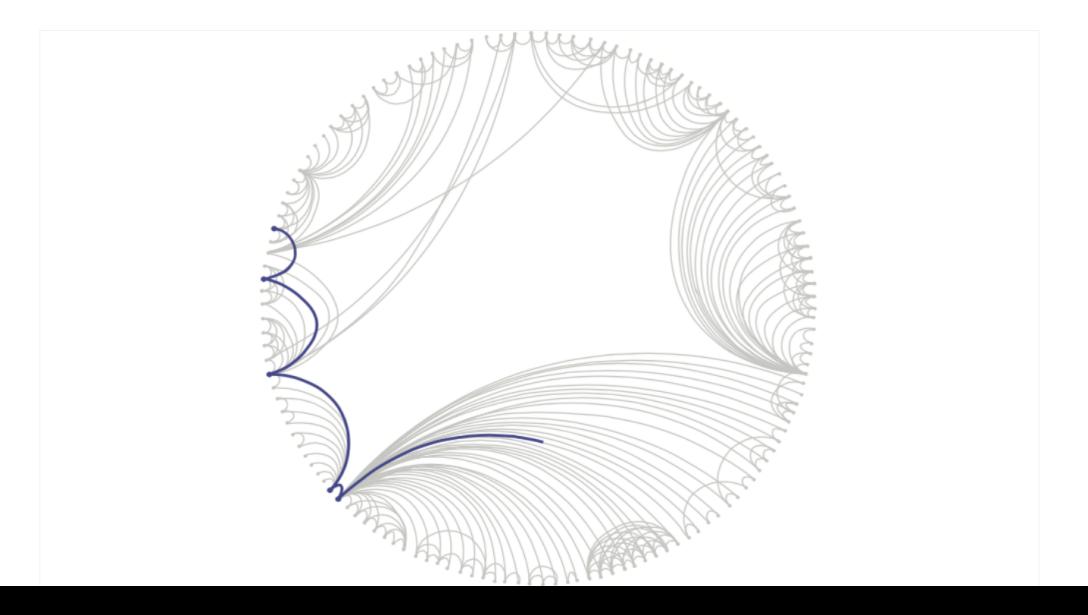

#### Data Representation

This first course section starts by presenting two common data representation models.

- $\bullet$  The entity-relationship (ER) model
- The *relational* model

#### Data Manipulation

This is followed by some methods for manipulating data in the relational model and using it to extract information.

- Relational algebra
- The tuple relational calculus
- The query language SQL

#### The State We're In

#### Relational models

- Relations: Tables matching schemas
- Schema: A set of field names and their domains
- Table: A set of tuples of values for these fields

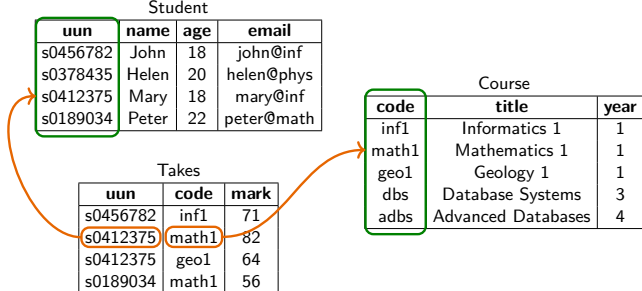

### The State We're In

#### Relational algebra

A mathematical language of bulk operations on relational tables. Each operation takes one or more tables, and returns another.

selection  $\sigma$ , projection  $\pi$ , renaming  $\rho$ , union  $\cup$ , difference –, cross-product  $\times$ , intersection ∩ and different kinds of join  $Join$ 

#### Tuple relational calculus (TRC)

A declarative mathematical notation for writing queries: specifying information to be drawn from the linked tables of a relational model.

#### Structured Query Language (SQL)

A mostly-declarative programming language for interacting with relational database management systems (RDBMS): defining tables, changing data, writing queries.

International Standard ISO 9075:2016

### SQL: Structured Query Language

- SQL is the standard language for interacting with relational database management systems
- Substantial parts of SQL are declarative: code states what should be done, not necessarily how to do it.
- When actually querying a large database, database systems take advantage of this to plan, rearrange, and optimize the execution of queries.
- Procedural parts of SQL do contain imperative code to make changes to the database.
- While SQL is an international standard (ISO 9075), individual implementations have notable idiosyncrasies and code is not entirely portable.

Oracle : MySQL : Microsoft SQL Server : PostgreSQL : DB2 : Microsoft Access : SQLite

In an earlier lecture we saw the SQL Data Definition Language (DDL), used to declare the schema of relations and create new tables.

This lecture introduces the Data Manipulation Language (DML) which allows us to:

- Insert, delete and update rows in existing tables;
- Query the database.

Here "query" covers many different scales: from extracting a single statistic or a simple list, to building large tables that combine several others, or creating views on existing data.

SQL is a large and complex language. Here we shall only see some of the basic and most important parts. For a much more extensive coverage of the topic, sign up for the *Database* Systems course in Year 3.

#### Inserting Data into a Table

```
CREATE TABLE Student (
  uun VARCHAR(8),
  name VARCHAR(20),
  age INTEGER,
  email VARCHAR(25),
  PRIMARY KEY (uun) )
```
The following adds a single record to this table:

**INSERT INTO** Student (uun, name, age, email) **VALUES** ('s1428751', 'Bob', 19, 'bob@sms.ed.ac.uk')

For multiple records, repeat; or consult your RDBMS manual.

It is possible to omit field names; but if we include them then the compiler will check them against the schema for us.

#### Update

This command changes the name recorded for one student:

```
UPDATE Student
   SET name = 'Bobby'
   WHERE u \cdot u = 's1428571'
```
#### Delete

This deletes from the table all records for students named "Bobby":

**DELETE FROM** Students **WHERE** name  $=$  'Bobby'

Extract all records for students older than 19.

**SELECT** ∗ **FROM** Student **WHERE**  $age > 19$ 

Returns a new table with the same schema as Student but only some of its rows.

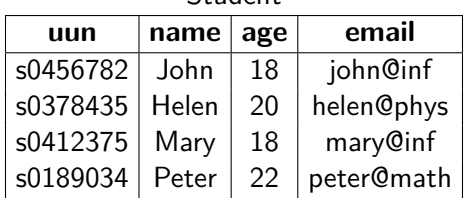

Student

Extract all records for students older than 19.

**SELECT** ∗ **FROM** Student **WHERE**  $age > 19$ 

Returns a new table with the same schema as Student but only some of its rows.

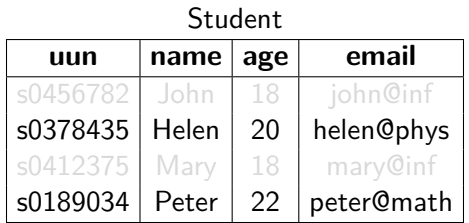

Extract all records for students older than 19.

**SELECT** ∗ **FROM** Student **WHERE**  $age > 19$ 

Returns a new table with the same schema as Student but only some of its rows.

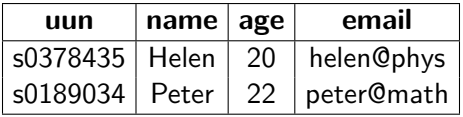

Extract all records for students older than 19.

**SELECT** ∗ **FROM** Student **WHERE** age  $>19$ 

Returns a new table with the same schema as Student but only some of its rows.

#### Tuple Relational Calculus

SQL is similar in form to the comprehensions of tuple relational calculus:

 $\{ S \mid S \in$  Student  $\land$  S.age  $> 19 \}$ 

Efficiently computing this with relational algebra operations is the job of an SQL compiler.

Extract all records for students older than 19.

**SELECT** ∗ **FROM** Student **WHERE** age  $> 19$ 

Returns a new table with the same schema as Student but only some of its rows.

#### Variations

We can explicitly name the selected fields.

```
SELECT uun, name, age, email
FROM Student
WHERE age > 19
```
Extract all records for students older than 19.

**SELECT** ∗ **FROM** Student **WHERE** age  $> 19$ 

Returns a new table with the same schema as Student but only some of its rows.

#### Variations

We can identify which table the fields are from.

**SELECT** Student.uun, Student.name, Student.age, Student.email **FROM** Student **WHERE** Student.age > 19

Extract all records for students older than 19.

**SELECT** ∗ **FROM** Student **WHERE** age  $> 19$ 

Returns a new table with the same schema as Student but only some of its rows.

#### Variations

We can locally abbreviate the table name with an *alias*.

```
SELECT S.uun, S.name, S.age, S.email
FROM Student AS S
WHERE S \cdot age > 19
```
Extract all records for students older than 19.

**SELECT** ∗ **FROM** Student **WHERE** age  $> 19$ 

Returns a new table with the same schema as Student but only some of its rows.

#### Variations

We can save ourselves a very small amount of typing.

```
SELECT S.uun, S.name, S.age, S.email
FROM Student S
WHERE S \cdot age > 19
```
- **The <b>SELECT** keyword starts the query.
- The list of fields specifies *projection*: what columns should be retained in the result. Using ∗ means all fields.
- The **FROM** clause lists one or more tables from which to take data.
- An optional **WHERE** clause specifies selection: which records to pick out and return from those tables.

The table-list in the **FROM** clause is a comma-separated list of tables to be used in the query:

**FROM** Student, Takes, Course

Each table can be followed by an alias Course **AS** C, or even just Course C.

...

...

The field-list after **SELECT** is a comma-separated list of expressions involving names of fields from the tables in **FROM**.

**SELECT** name, age

Field names can be referred to using table names or aliases: such as Student.name or C. title .

... ...

The qualification in the **WHERE** clause is a logical expression built from tests involving field names, constants and arithmetic expressions.

```
...
WHERE age > 18 AND age < 65
```
Expressions can involve a range of numeric, string and date operations.

...

#### Simple Query with Multiset Result

Extract all recorded student ages.

**SELECT** age **FROM** Student

Returns a new table, similar to Student, but containing only some of its columns.

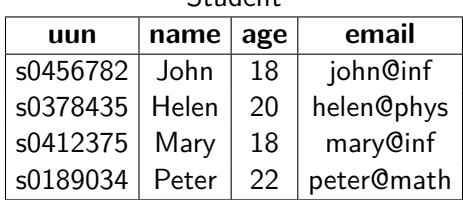

Student

#### Simple Query with Multiset Result

Extract all recorded student ages.

**SELECT** age **FROM** Student

Returns a new table, similar to Student, but containing only some of its columns.

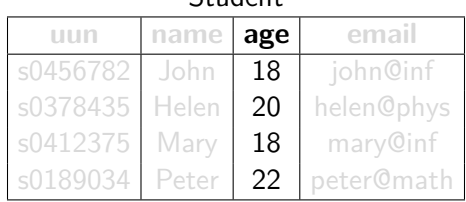

Student

#### Simple Query with Multiset Result

Extract all recorded student ages.

**SELECT** age **FROM** Student

Returns a new table, similar to Student, but containing only some of its columns.

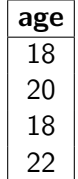

#### Aside: Multisets

The relational model given in earlier lectures has tables as sets of rows: so the ordering doesn't matter, and there are no duplicates.

Actual SQL does allow duplicate rows, with a **SELECT DISTINCT** operation to remove duplicates on request.

Thus SQL relations are not sets but *multisets* of rows. A multiset, or *bag*, is like a set but values can appear several times. The number of repetitions of a value is its multiplicity in the bag.

The following are distinct multisets:

 $\{2, 3, 5\}$   $\{2, 3, 3, 5\}$   $\{2, 3, 3, 5, 5, 5\}$   $\{2, 2, 2, 3, 5\}$ 

Ordering still doesn't matter, so these are all the same multiset:

 ${2, 2, 3, 5}$   ${2, 3, 2, 5}$   ${5, 2, 3, 2}$   ${7, 3, 2, 2, 5}$ 

#### Simple Query with Set Result

Extract the set of student ages in the table.

#### **SELECT DISTINCT** age **FROM** Student

Returns a new table, similar to Student, but containing only some elements from some of its columns.

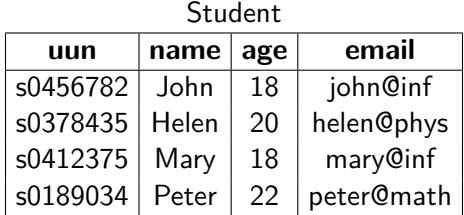

#### Simple Query with Set Result

Extract the set of student ages in the table.

#### **SELECT DISTINCT** age **FROM** Student

Returns a new table, similar to Student, but containing only some elements from some of its columns.

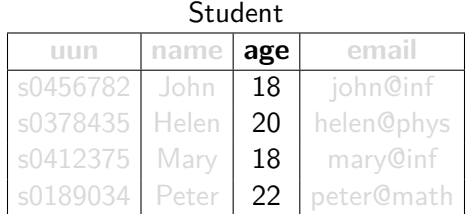

#### Simple Query with Set Result

Extract the set of student ages in the table.

#### **SELECT DISTINCT** age **FROM** Student

Returns a new table, similar to Student, but containing only some elements from some of its columns.

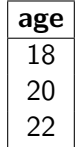

#### Quotation Marks in SQL Syntax

SQL uses alphanumeric tokens of three kinds:

- Keywords: **SELECT**, **FROM**, **UPDATE**, . . .
- **Identifiers: Student, uun, age, S, ...**
- Strings: 'Bobby', 'Informatics 1', ...

Each of these kinds of token has different rules about case sensitivity, the use of quotation marks, and whether they can contain spaces.

While programmers can use a variety of formats, and SQL compilers should accept them, programs that *generate* SQL code are often rather cautious in what they emit and may use quotation everywhere possible.

Most SQL is written by machines, for machines.

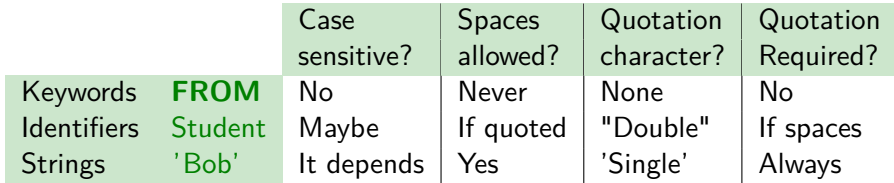

For example:

```
select uun
from Student as "Student Table"
where "Student Table".age > 19 and "name" = 'Bobby Tables'
```
It's always safe to use only uppercase keywords and put quotation marks around all identifiers. Some tools will do this automatically.

Bring your solutions, or your attempts at them. You will need to be able to show these to your tutor and exchange them with other students.

Come to tutorials prepared. Students who have not even attempted the exercises will be sent away to do them elsewhere and return later.

Even so, if you feel you are falling behind and cannot complete the work **do not skip the tutorial.** Instead, do what you can and then explain at the tutorial where you could make no more progress. Tutors are there to help you at whatever level you have reached.

You can also ask for help on Piazza at any time: there are ten tutors and over 170 students there to give advice.

Most important: start early!

#### Working Hours

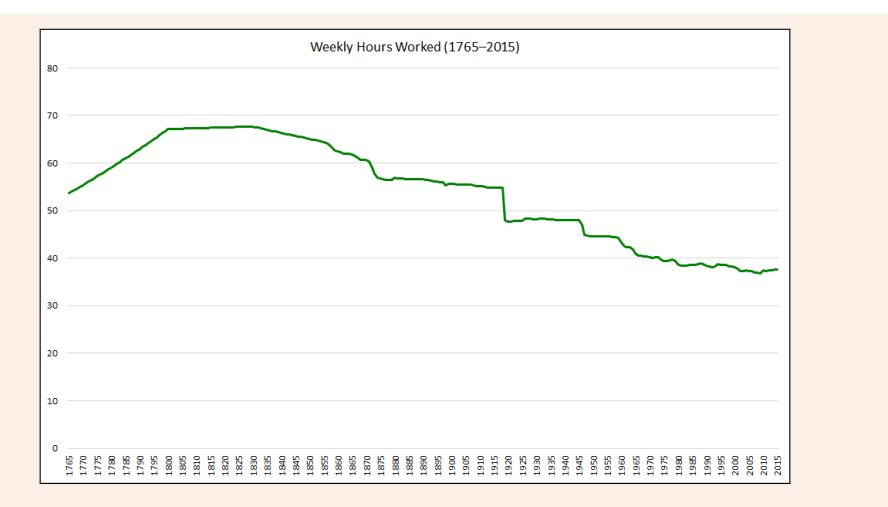

[Bank of England "Three Centuries of Macroeconomic Data"](https://web.archive.org/web/20170228055852/http://www.bankofengland.co.uk/research/Pages/onebank/threecenturies.aspx)

#### **Working Hours**

- Full-time study is a full-time job. During all weeks of semester, plan to spend at least 40 hours each week across your courses.
- Within each week, balance time between courses according to their relative credit point weights out of 60.
- For a 10-point course like Inf1-DA, that suggests at least 6–7 hours of study per week.
- Inf1-DA has three contact hours per week, which means spending at least the same again in independent study.
- This rule of thumb applies to many courses: for every directly taught hour (lecture, tutorial, lab), add at least one hour for self-study. In later years, this may become two, or three, or . . .

Some activities are very different, such as field trips or research projects

## Outside Employment

Some students also undertake paid or voluntary work outside their studies. This can certainly be beneficial, and not just for the money: it widens your experience and is a chance get outside the university bubble.

However, too much outside work will affect your study and limit your achievement. I recommend these guidelines:

- Never take on work that clashes with any timetabled class.
- Up to six hours a week is like an additional taught course: it's possible, but only if you are confident about your studies and committed to managing your time strictly.
- **•** Beyond this begins to risk damaging your degree work. I suggest an absolute maximum of 12 hours a week during teaching times.

The University states a limit of 15 outside hours each week: giving a baseline of 55 hours working each week, which I think is unsustainable.

<http://www.ed.ac.uk/careers/looking-for-work/part-time-vacation/combining-work-study>

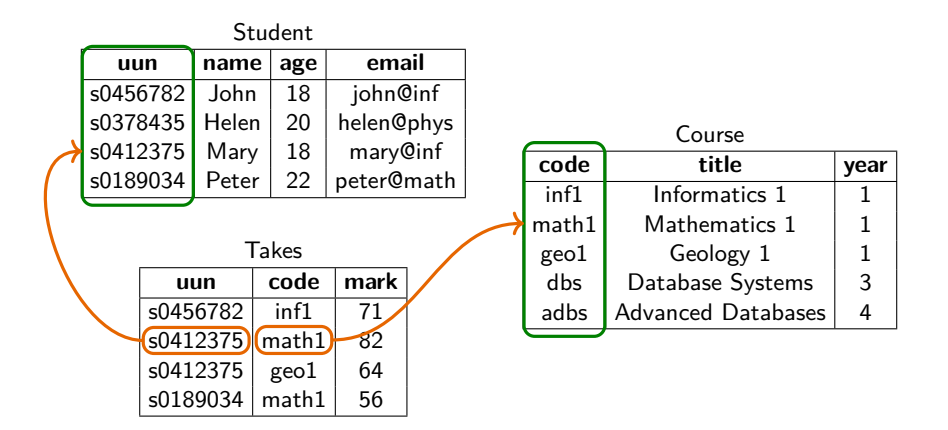

Find the names and email addresses of all students taking Mathematics 1.

**SELECT** Student.name, Student.email **FROM** Student, Takes, Course  $WHERE$  Student.uun  $=$  Takes.uun **AND** Takes  $code =$  Course  $code$ **AND** Course title  $=$  'Mathematics 1'

Take rows from all three tables at once,

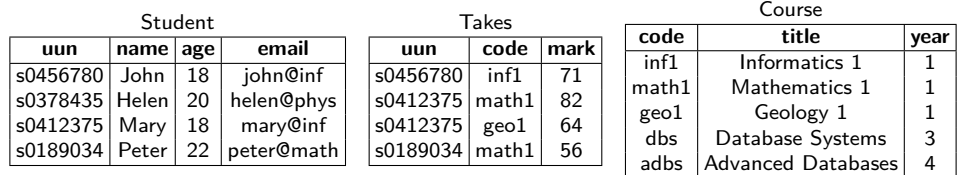

Find the names and email addresses of all students taking Mathematics 1.

**SELECT** Student.name, Student.email **FROM** Student, Takes, Course  $WHERE$  Student.uun  $=$  Takes.uun **AND** Takes  $code =$  Course  $code$ **AND** Course title  $=$  'Mathematics 1'

Take rows from all three tables at once, pick out only those row combinations which match the test,

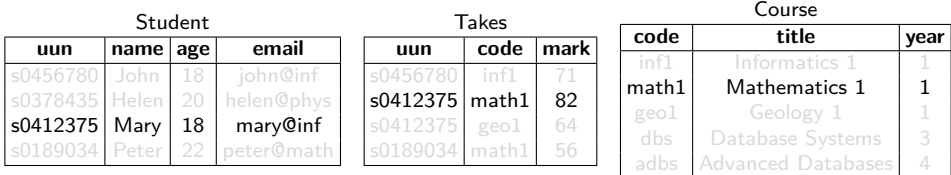

Find the names and email addresses of all students taking Mathematics 1.

**SELECT** Student.name, Student.email **FROM** Student, Takes, Course  $WHERE$  Student.uun  $=$  Takes.uun **AND** Takes  $code =$  Course  $code$ **AND** Course title  $=$  'Mathematics 1'

Take rows from all three tables at once, pick out only those row combinations which match the test,

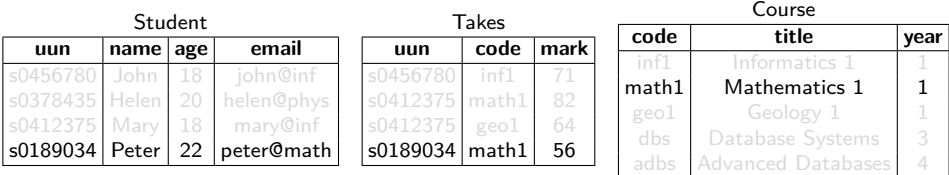

Find the names and email addresses of all students taking Mathematics 1.

**SELECT** Student.name, Student.email **FROM** Student, Takes, Course  $WHERE$  Student.uun  $=$  Takes.uun **AND** Takes  $code =$  Course  $code$ **AND** Course title  $=$  'Mathematics 1'

Take rows from all three tables at once, pick out only those row combinations which match the test, and return the named columns.

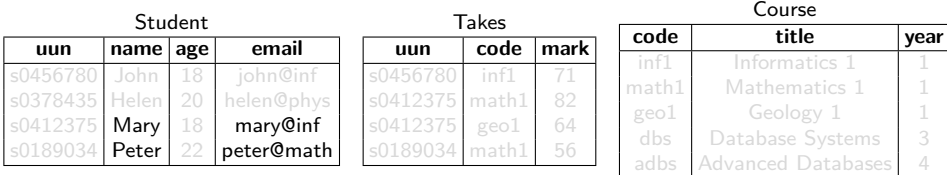

Find the names and email addresses of all students taking Mathematics 1.

**SELECT** Student.name, Student.email **FROM** Student, Takes, Course **WHERE** Student.uun = Takes.uun **AND** Takes  $code =$  Course  $code$ **AND** Course title  $=$  'Mathematics 1'

Take rows from all three tables at once, pick out only those row combinations which match the test, and return the named columns.

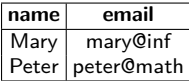

Find the names and email addresses of all students taking Mathematics 1.

**SELECT** Student.name, Student.email **FROM** Student, Takes, Course  $WHERE$  Student.uun  $=$  Takes.uun **AND** Takes  $code =$  Course  $code$ **AND** Course title  $=$  'Mathematics 1'

Take rows from all three tables at once, pick out only those row combinations which match the test, and return the named columns.

Expressed in tuple relational calculus:

 ${R}$  |  $\exists S \in$  Student, T  $\in$  Takes, C  $\in$  Course. R.name = S.name  $\triangle$  R.email = S.email  $\triangle$  S.uun = T.uun  $\land$  T.code = C.code  $\land$  C.title = "Mathematics 1" }

Find the names and email addresses of all students taking Mathematics 1.

**SELECT** Student.name, Student.email **FROM** Student, Takes, Course  $WHERE$  Student.uun  $=$  Takes.uun  $AND$  Takes.code  $=$  Course.code **AND** Course title  $=$  'Mathematics 1'

Take rows from all three tables at once, pick out only those row combinations which match the test, and return the named columns.

Implemented in relational algebra,

 $\pi$ name,email $(\sigma\sqrt{\epsilon})$  $\overline{ }$  $Student.$ uun  $=$   $T$ akes.uun  $\wedge$  Takes.code = Course.code  $\wedge$  Course.name  $=$  "Mathematics  $1"$   $(Student \times Tales \times Course))$ 

 $\setminus$  $\Big\}$ 

Find the names and email addresses of all students taking Mathematics 1.

**SELECT** Student.name, Student.email **FROM** Student, Takes, Course  $WHERE$  Student.uun  $=$  Takes.uun **AND** Takes  $code =$  Course  $code$ **AND** Course title  $=$  'Mathematics 1'

Take rows from all three tables at once, pick out only those row combinations which match the test, and return the named columns.

Implemented in relational algebra, in several possible ways:

 $\pi_{\text{name, email}}(\sigma_{\text{title}} = "Mathematics_1" (Student \bowtie Takes \bowtie Course))$ 

 $\pi_{\text{name-email}}(\text{Student} \bowtie (\text{Take } \bowtie (\sigma_{\text{title}} = "Mathematics 1"(\text{Course}))))$ 

### Query Evaluation

SQL **SELECT** queries are very close to a programming-language form for the expressions of the tuple relational calculus, describing the information desired but not dictating how it should be computed.

To do that computation, we need something more like relational algebra. A single **SELECT** statement combines the operations of join, selection and projection. This immediately suggests one possible strategy:

- Compute the complete cross product of all the **FROM** tables;
- Select all the rows which match the **WHERE** condition;
- **•** Project out only the columns named on the **SELECT** line.

Real database engines don't do that. Instead, they use relational algebra to rewrite that procedure into a range of different possible *query plans*, estimate the cost of each — looking at indexes, table sizes, selectivity, potential parallelism — and then execute one of them.

### Explicit Join in SQL +

Find the names and email addresses of all students taking Mathematics 1.

**SELECT** Student.name, Student.email **FROM** Student **JOIN** Takes **ON** Student.uun=Takes.uun **JOIN** Course **ON** Takes code = Course code **WHERE** Course title  $=$  'Mathematics 1'

This is explicit **JOIN** syntax.

It has exactly the same effect as implicit **JOIN** syntax:

**SELECT** Student.name, Student.email **FROM** Student, Takes, Course  $WHERE$  Student.uun  $=$  Takes.uun  $AND$  Takes.code  $=$  Course.code **AND** Course title  $=$  'Mathematics 1'

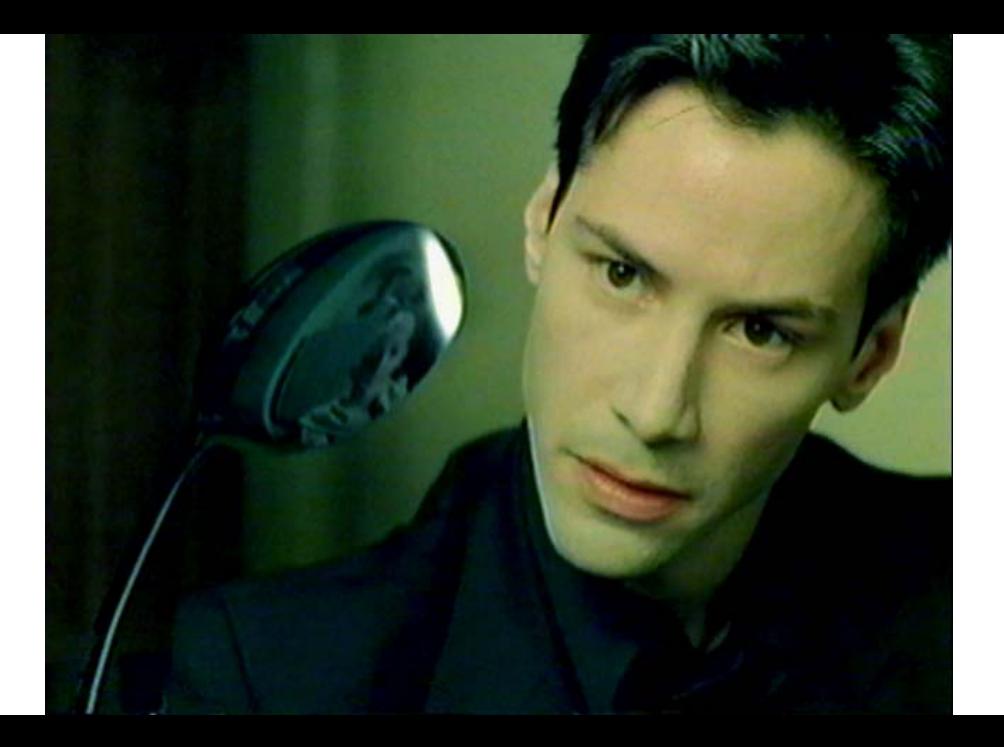

A transaction is a single coherent operation on a database. This might involve substantial amounts of data, or take considerable computation; but is meant to be an all-or-nothing action.

The features that characterise a reliable implementation of transactions are standardly initialized as the ACID properties.

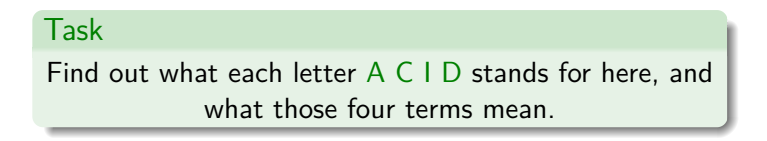

## Homework (2/2): Try This

Try writing some SQL by hand using one of these web demonstrators.

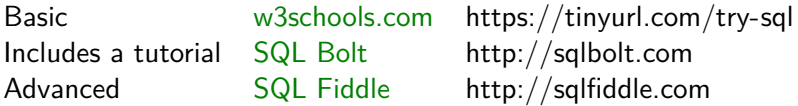

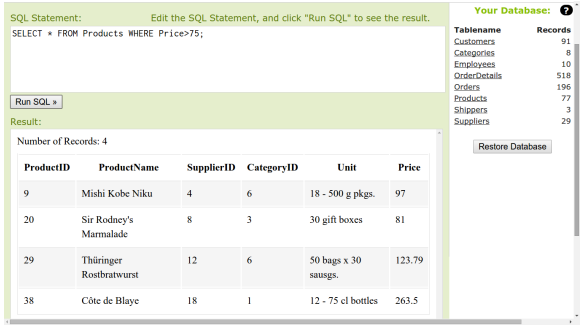

### SQL: Structured Query Language

A declarative language for interacting with relational databases. SQL provides facilities to define tables; to add, update, and remove tuples; and to query tables in complex ways.

#### Writing Queries

Queries can be used to extract individual items of data or simple lists; to build large tables combining several others; and to generate views on these.

SQL queries take a standard form: **SELECT** ... **FROM** ... **WHERE** ... to identify the fields returned, the tables used, and which records to pick.

#### Executing Queries

Database engines prepare multiple *query plans* and estimate their cost (in memory space, disk I/O, time) before choosing one to execute.